## **DAFTAR NOMINATIF** BIMTEK PENGELOLAAN KEUANGAN DAERAH KABUPATEN BULELENG TAHUN 2018

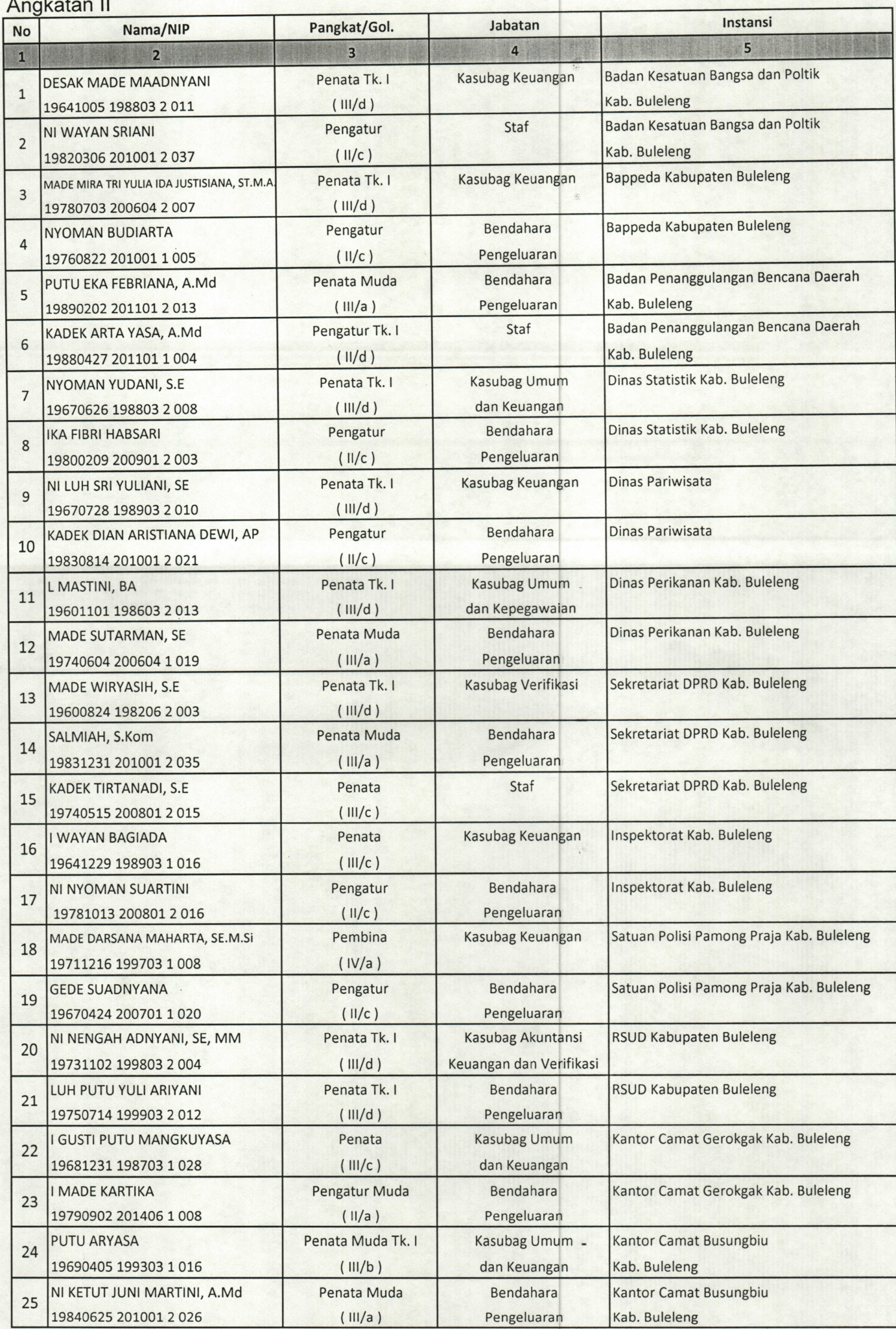

1

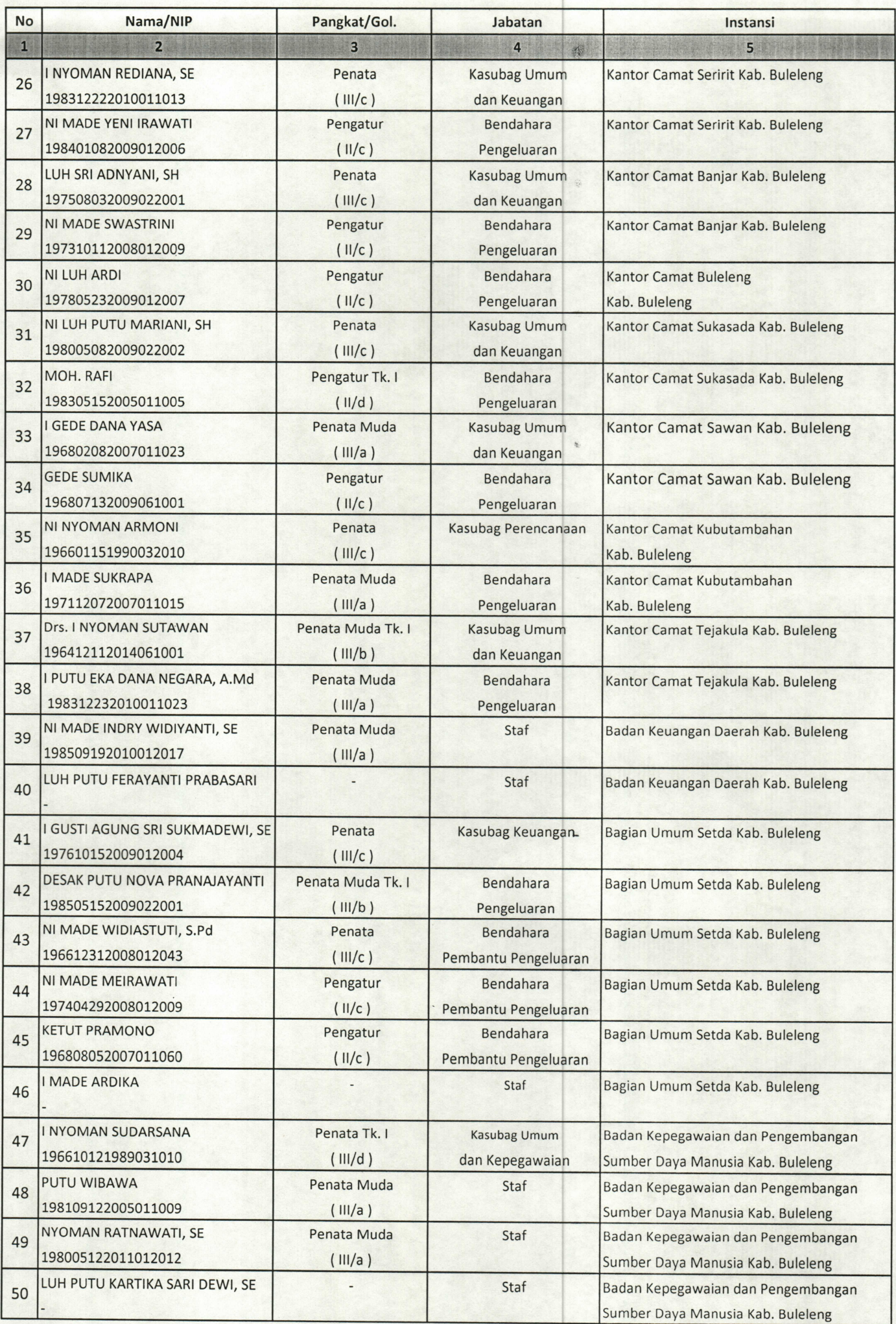